salesforce

## **Salesforce for your Mobile.**

## **Instruction Guide**

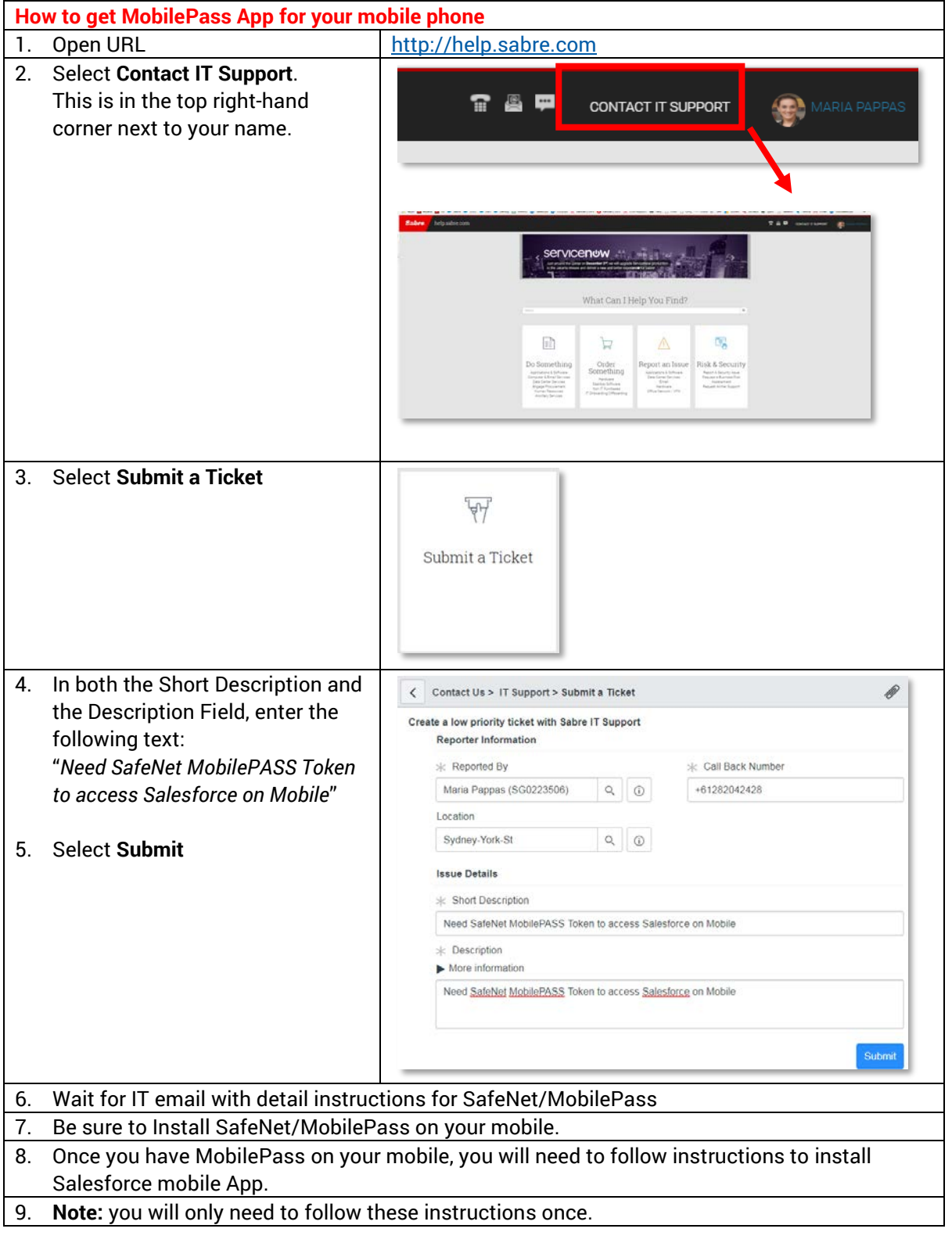

## **Salesforce Mobile App: Download and Access Instructions**

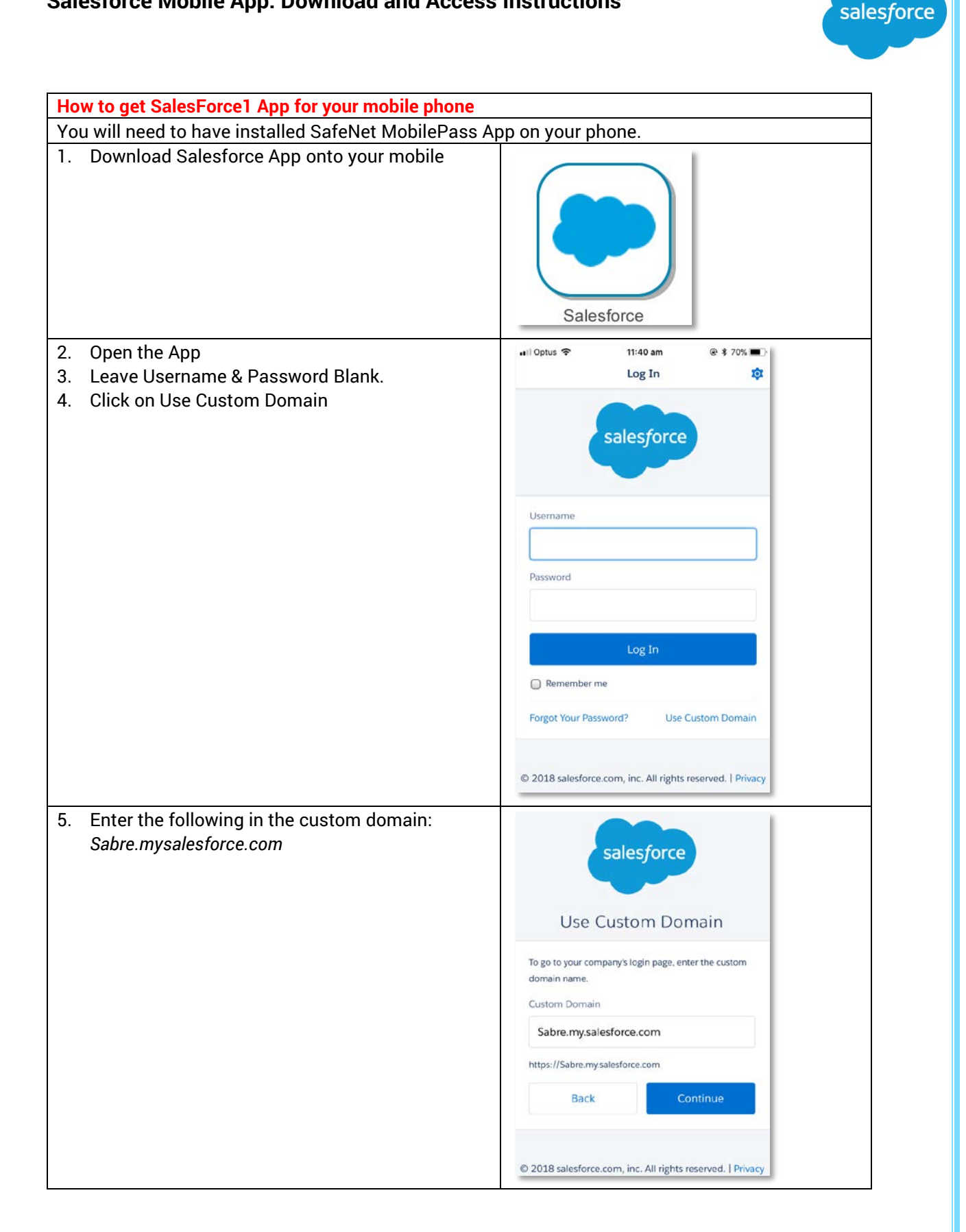

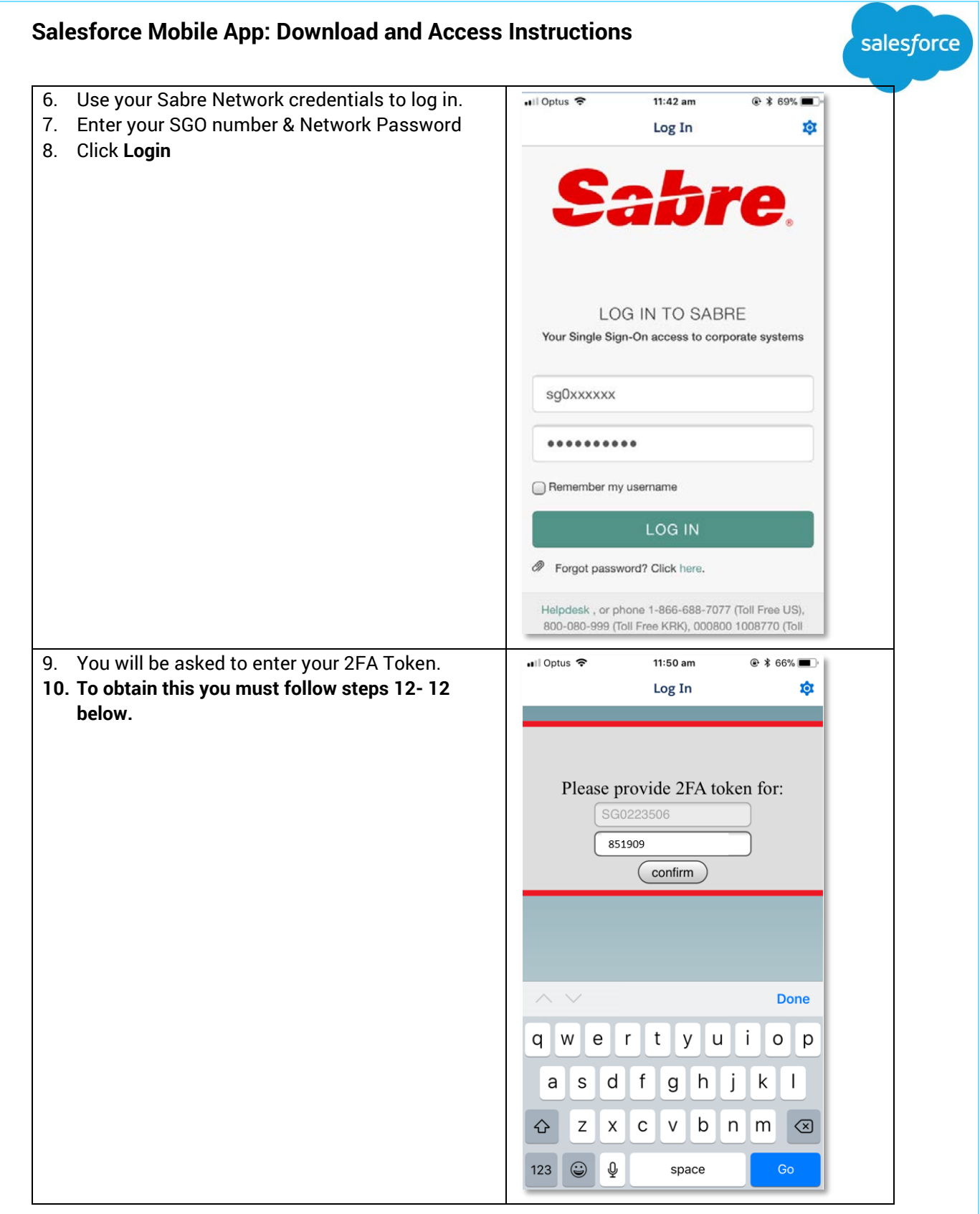

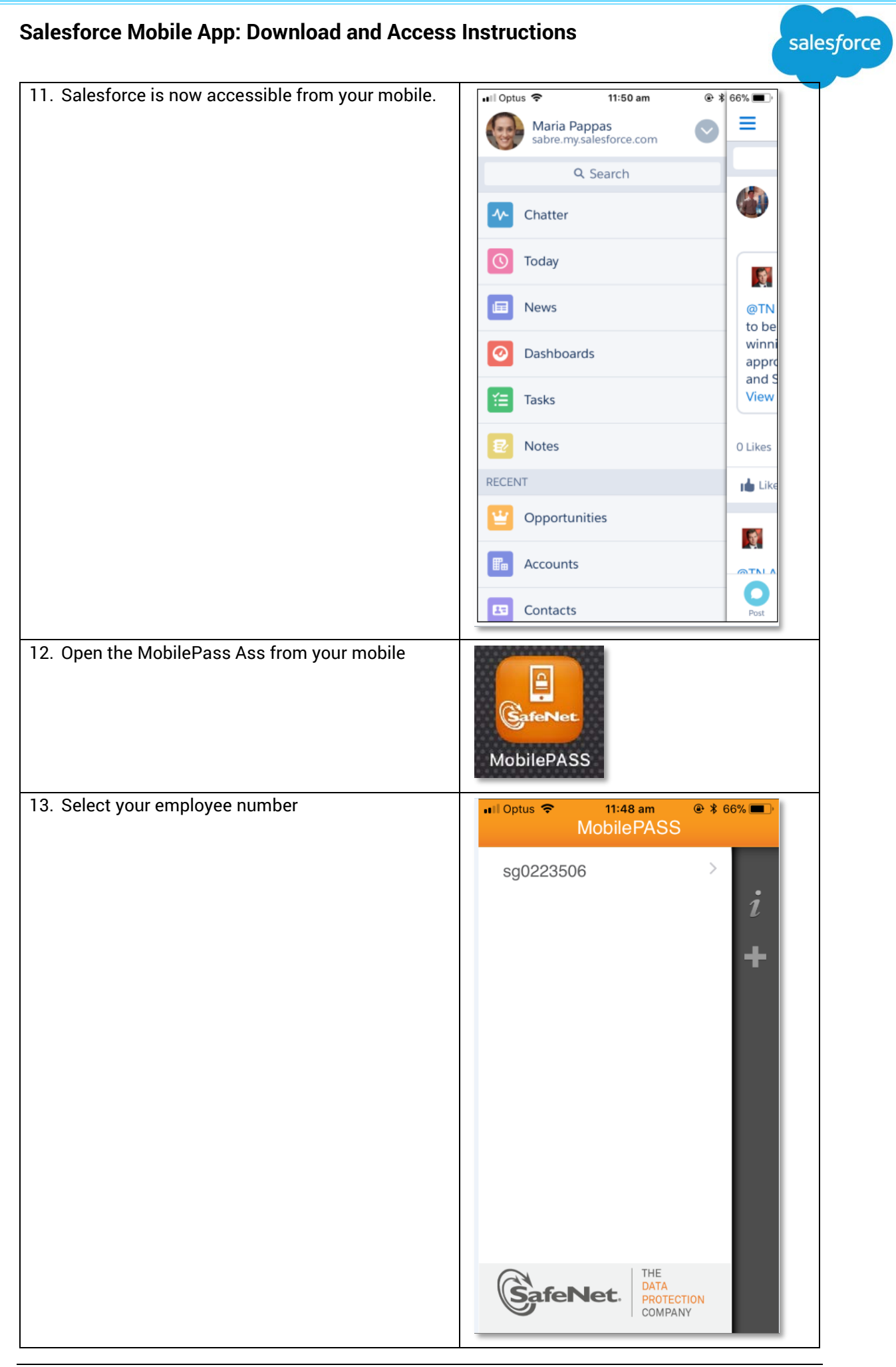

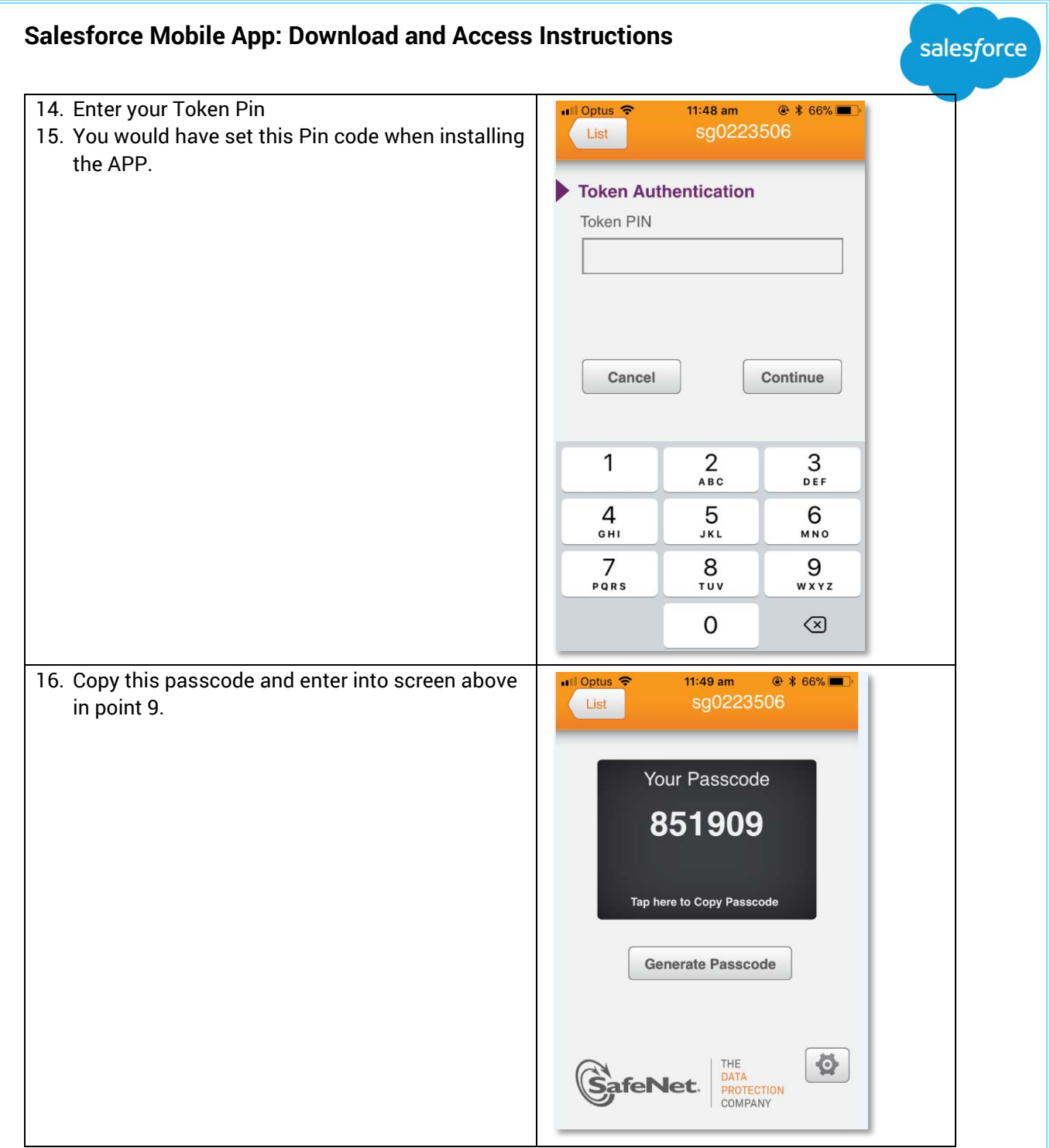